# **ORIE 3120**

Lecture 2: SQL #1

#### Remember the operational improvement cycle?

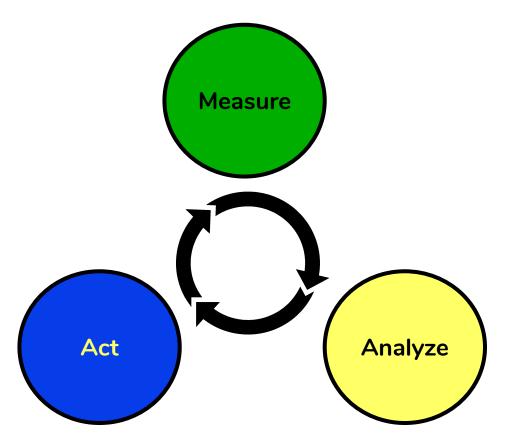

#### Measuring & analyzing involves data

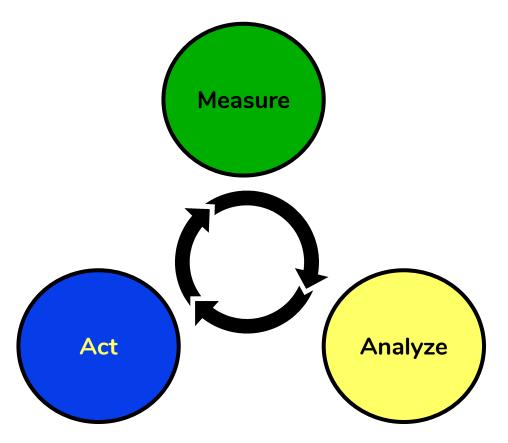

# Structured Query Language (SQL) is a language for manipulating data

- SQL is not a single software application made by a single company.
- Rather, it is a standard, which is used, packaged, and adapted by many software companies.
- Some SQL databases are free; some are not.
- Some SQL databases have non-standard features.

#### Most businesses store their data using SQL

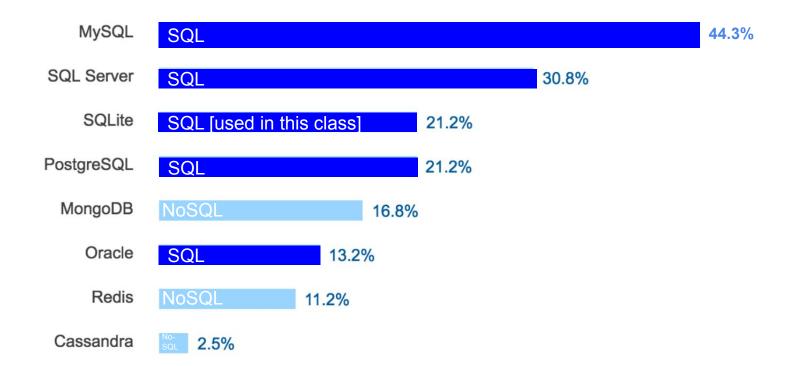

## SQL is for "Relational" Databases

- A relational database consists of tables.
- Tables are logical units which are related to one another.
- This allows the data to be broken down into smaller, manageable units.
- By having common keys among tables, data from multiple tables can be joined to form one large set of data.

### A table consists of fields and records

**Fields**: a fixed number of columns, each column having a prescribed data type (integer, single, double, text, date ...) and length

**Records**: an unlimited number of rows, each row containing data in each column of the prescribed type

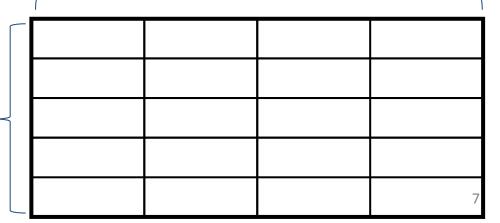

## Data Types

- String types (alphanumeric characters)
  - Fixed length
  - Varying length
  - Large amount of text
- Numeric types (number values)
  - Decimals
  - Integers
- Date and time types
- Unstructured binary data (e.g., images, audio)

## Null

- A null represents a missing value in a record in a specific field
- It is not zero
- It is not a space
- It is nothing
- A field with a null value has been left blank during record creation
- Sometimes this is fine, sometimes it is a problem

### Here's an example table with a key

|   | P   | roducts   | : Table                                         |            |            |                     |           |               |              |             | × |
|---|-----|-----------|-------------------------------------------------|------------|------------|---------------------|-----------|---------------|--------------|-------------|---|
|   |     | ProductID | ProductName                                     | SupplierID | CategoryID | QuantityPerUnit     | UnitPrice | UnitsIn Stock | UnitsOnOrder | ReorderLeve |   |
| ► | +   | 1         | Chai                                            | 1          | 1          | 10 boxes x 20 bags  | \$18.00   | 39            | 0            | 1           |   |
|   | +   | 2         | Chang                                           | 1          | 1          | 24 - 12 oz bottles  | \$19.00   | 17            | 40           | 2           |   |
|   | +   | 3         | Aniseed Syrup                                   | 1          | 2          | 12 - 550 ml bottles | \$10.00   | 13            | 70           | 2           |   |
|   | +   | 4         | Chef Anton's Cajun Seasoning                    | 2          | 2          | 48 - 6 oz jars      | \$22.00   | 53            | 0            |             |   |
|   | +   | 5         | Chef Anton's Gumbo Mix                          | 2          | 2          | 36 boxes            | \$21.35   | 0             | 0            |             |   |
|   | +   | 6         | Grandma's Boysenberry Spread                    | 3          | 2          | 12 - 8 oz jars      | \$25.00   | 120           | 0            | 2           |   |
|   | +   | 7         | Uncle Bob's Organic Dried Pears                 | 3          | 7          | 12 - 1 lb pkgs.     | \$30.00   | 15            | 0            | 1           |   |
|   | +   | 8         | Northwoods Cranberry Sauce                      | 3          | 2          | 12 - 12 oz jars     | \$40.00   | 6             | 0            |             |   |
|   | +   | 9         | Mishi Kobe Niku                                 | 4          | 6          | 18 - 500 g pkgs.    | \$97.00   | 29            | 0            |             |   |
|   | +   | 10        | Ikura                                           | 4          | 8          | 12 - 200 ml jars    | \$31.00   | 31            | 0            |             |   |
|   | +   | 11        | Queso Cabrales                                  | 5          | 4          | 1 kg pkg.           | \$21.00   | 22            | 30           | 3           |   |
|   | +   | 12        | Queso Manchego La Pastora                       | 5          | 4          | 10 - 500 g pkgs.    | \$38.00   | 86            | 0            |             |   |
|   | +   | 13        | Konbu                                           | 6          | 8          | 2 kg box            | \$6.00    | 24            | 0            |             | - |
| R | eco | ord: 📕 🚽  | 1 ▶ ▶ ▶ ♦ • 1 • 1 • 1 • 1 • • • • • • • • • • • |            | •          |                     |           |               |              | F           |   |

Key: field, or ordered set of fields, whose data uniquely identify a record

#### Use keys to make relationships

|    |   | ProductID | ProductName                  | SupplierID | CategoryID | QuantityPerU       |
|----|---|-----------|------------------------------|------------|------------|--------------------|
| •  | + | 1         | Chai                         | 1          | 1          | 10 boxes x 20 ba   |
|    | + | 2         | Chang                        | 1          | 1          | 24 - 12 oz bottles |
| ð  | + | 3         | Aniseed Syrup                | 1          | 2          | 12 - 550 ml bottle |
| Ĩ. | + | 4         | Chef Anton's Cajun Seasoning | 2          | 2          | 48 - 6 oz jars     |
| 3  | + | 5         | Chef Anton's Gumbo Mix       | 2          | 2          | 36 boxes           |
|    | + | 6         | Grandma's Boysenberry Spread | 3          | 2          | 12 - 8 oz jars     |

|     | Suppliers : Table |             |                            |                  |                      |                |
|-----|-------------------|-------------|----------------------------|------------------|----------------------|----------------|
| Û   |                   | Supplier ID | Company Name               | Contact Name     | Contact Title        | Address        |
| •   | +                 | 1           | Exotic Liquids             | Charlotte Cooper | Purchasing Manager   | 49 Gilbert St. |
|     | +                 | 2           | New Orleans Cajun Delights | Shelley Burke    | Order Administrator  | P.O. Box 78934 |
| 000 | +                 |             | Grandma Kelly's Homestead  | Regina Murphy    | Sales Representative | 707 Oxford Rd. |
| 1   | +                 | 4           | Tokyo Traders              | Yoshi Nagase     | Marketing Manager    | 9-8 Sekimai    |

|   | Cat          | egoryID | CategoryName   | Description                                                |
|---|--------------|---------|----------------|------------------------------------------------------------|
| • | +            | 1       | Beverages      | Soft drinks, coffees, teas, beers, and ales                |
|   | +            | 2       | Condiments     | Sweet and savory sauces, relishes, spreads, and seasonings |
| Ĩ | <b>(+</b> )  | 3       | Confections    | Desserts, candies, and sweet breads                        |
|   | +            | 4       | Dairy Products | Cheeses                                                    |
|   | +            | 5       | Grains/Cereals | Breads, crackers, pasta, and cereal                        |
|   | +            | 6       | Meat/Poultry   | Prepared meats                                             |
| Ĩ | ( <b>+</b> ) | 7       | Produce        | Dried fruit and bean curd                                  |
|   | +            | 8       | Seafood        | Seaweed and fish                                           |

# A database schema is a collection of tables related by keys

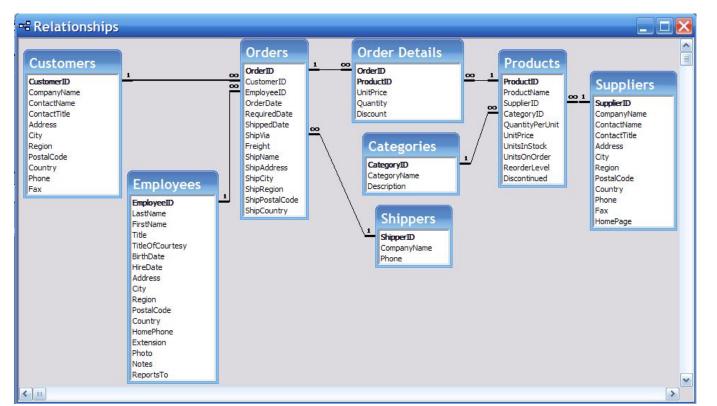

12

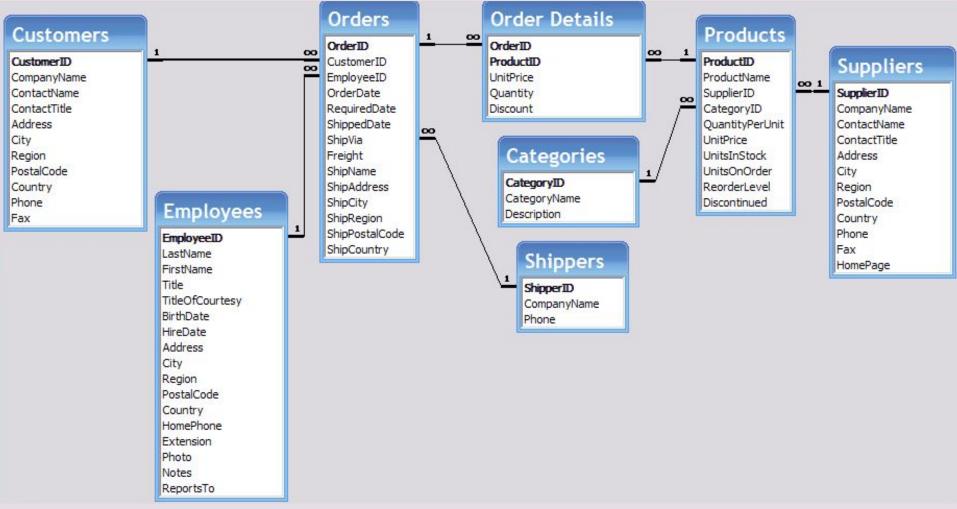

# Avoid data duplication when creating a database schema

- Don't put customer phone number into Orders table
  - Same phone number then occurs in hundreds or thousands of records
  - Wasted storage
  - Subject to error: person recording new order may make typing mistake and enter phone number incorrectly
- Instead set up Customers table (one record per customer) and include phone number field